## **LD-PD INC**

# **USB Communication Protocol of Laser Power Base**

Serial port baud rate: 19200

## I. Data direction: from PC to power socket

### 1. Switching laser

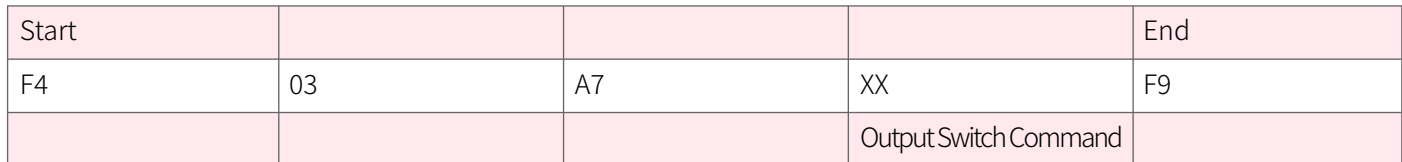

Description:

XX=00 Turn off the laser drive.

XX=01 turn on the laser drive.

#### 2. Set the signal source

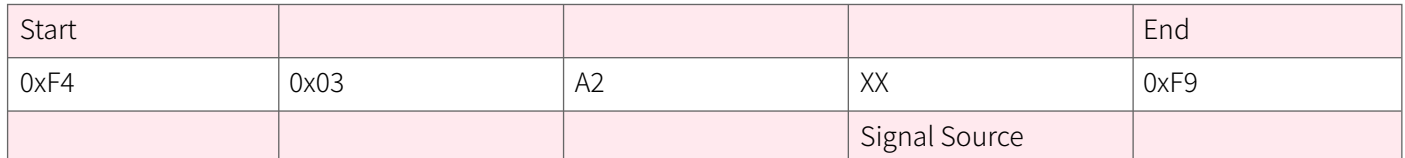

XX=00, internal signal

XX=01, external signal

#### 3. Set the maximum current

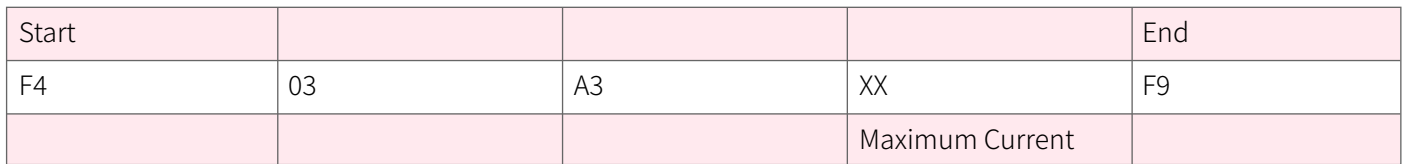

 $XX = 0 - 255$ 

Unit mA

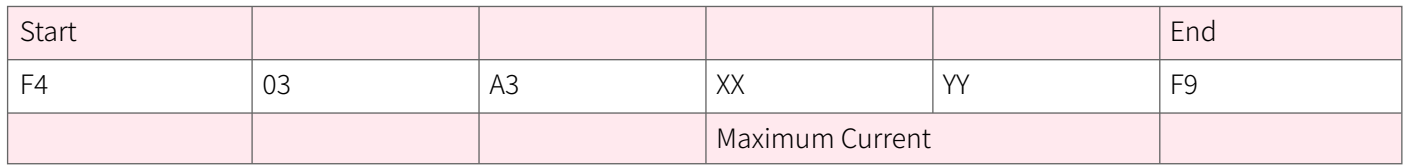

XX=256-1000 (depending on the driving power supply current range) Unit mA

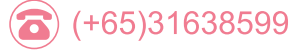

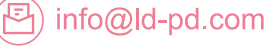

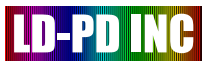

#### 4. Set the temperature

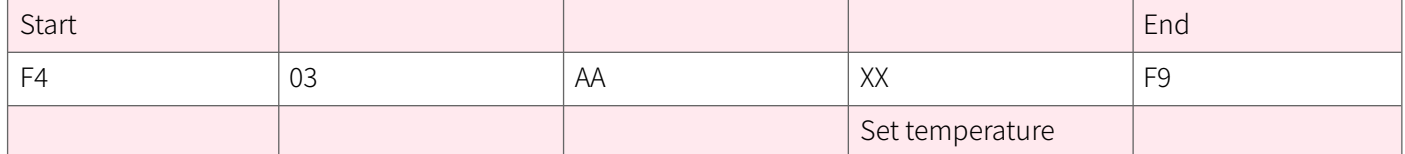

XX=50-255

Set the temperature = XX/10, for example: XX=200, set temperature at 20.0°C

Unit°C

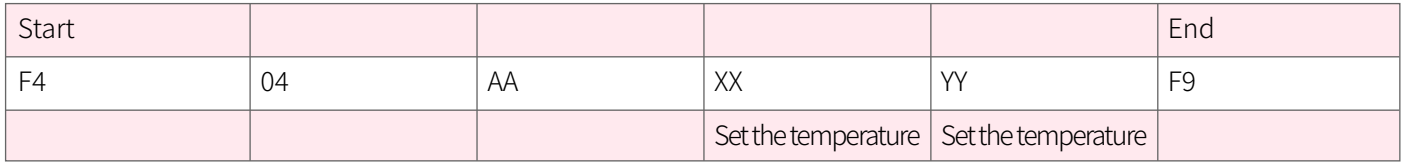

XXYY=256-500

Set temperature = XXYY/10, for example: XXYY=400, set temperature at 40.0°C

Unit°C

#### 5. Set the current scanning period

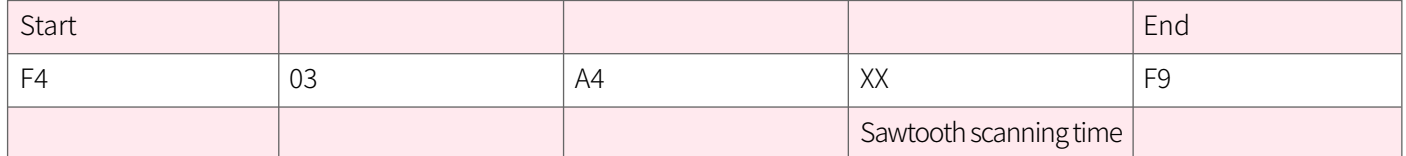

XX=20-200

Unit: ms

#### 6. Set the initial current

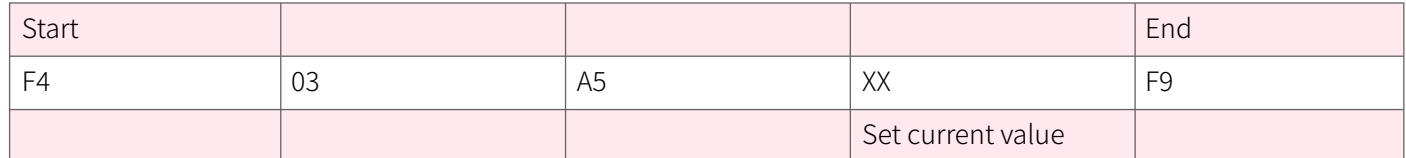

 $XX=0-255$ 

Unit: mA

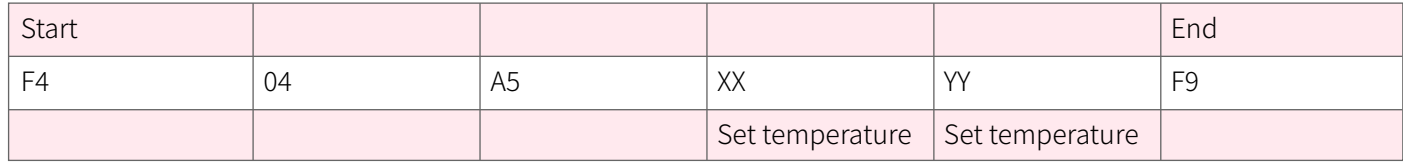

XXYY: 256-maximum current value

Unit: mA

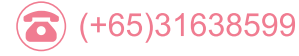

((a) www.ld-pd.com

<sup>3</sup> info@ld-pd.com

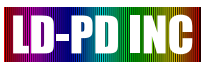

#### 7. Set termination current

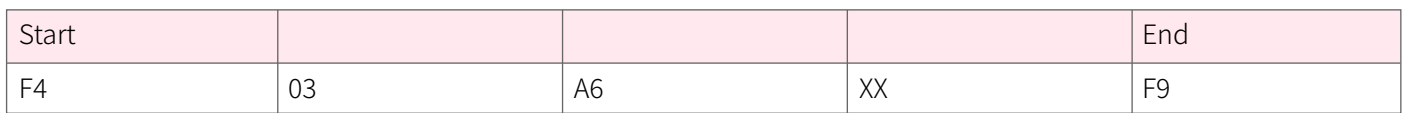

#### $XX=0-255$

Unit: mA

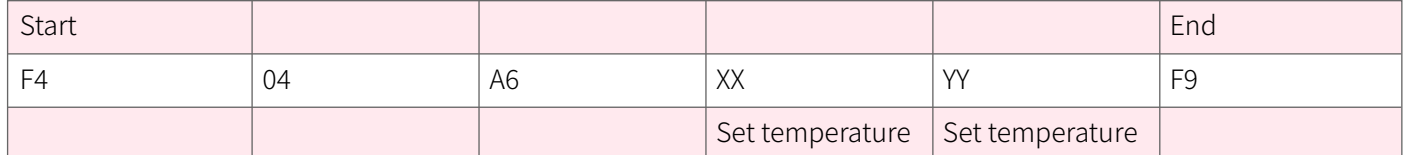

XXYY = 256-1000 (according to the maximum current set by the power socket and the allowable current of the power socket)

Unit: mA

#### Notes:

1. The default maximum current for startup is 0. You need to set the maximum current first.

2. When setting the current, send it in the order of setting cycle, starting current and ending current.

3. When the starting current is equal to the ending current, that is, the constant current driving mode, the scanning period is ignored.

4. The ending current is greater than or equal to the starting current value.

5. The interval time between each group of instructions is greater than 200ms.

#### II. Data direction: from power socket to PC terminal

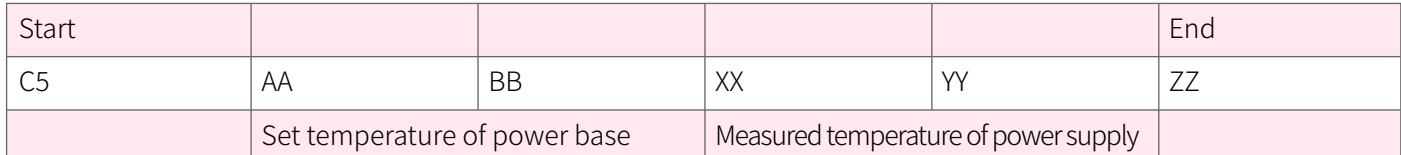

AABB: set temperature × 10, for example: AABB=200, set temperature is 20.0°C Unit°C

XXYY: measured temperature × 10, for example: XXYY=200, measured temperature is 20.0°C Unit°C

ZZ: Warning indication, over-temperature and over-voltage are detected in the power base, etc.

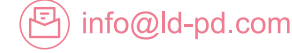

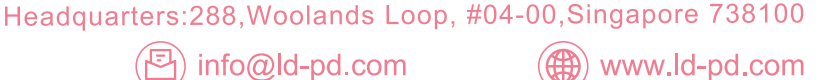